# Encounter Data System User Group

April 12, 2012

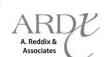

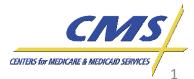

### Agenda

- Introduction
- Session Guidelines
- CMS Updates
- EDPS Updates
- EDIPPS Edits
- 837-I Testing Overview
- End-to-End Certification Process
- 837-I End-to-End Certification Process Flow
- Questions and Responses
- Closing Remarks

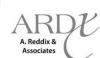

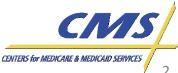

### Introduction

The purpose of this session is to provide Medicare Advantage Organizations (MAOs) and other entities with information on policy and operational guidance on testing and submitting production data to the Encounter Data System (EDS).

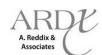

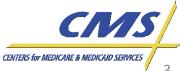

### **MAOs and Other Entities**

- CMS requires the following types of organizations to submit encounter data:
  - Medicare Advantage (MA) Plans
  - Medicare Advantage-Prescription Drug (MA-PD) Plans
  - Health Maintenance Organizations (HMOs)
  - Special Needs Plans (SNPs)
  - Local Preferred Provider Organizations (PPOs)
  - Regional PPOs
  - Employer Group Health Plans
  - Programs of All-Inclusive Care for the Elderly (PACE) Plans
  - Cost Plans (1876 Cost HMOs/CMPs and 1833 HCPPs)
  - Medical Savings Account (MSA)
  - Private Fee-for-Service Plans (PFFS)
  - Religious Fraternal Benefit Plans (RFBs)
  - Provider Sponsored Organizations (PSO)

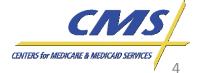

### Session Guidelines

 This is a one (1) hour Encounter Data User Group for MAOs and other entities.

 If time allows, we will respond to questions.

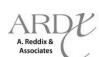

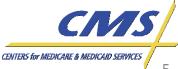

### **CMS Updates**

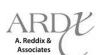

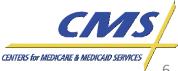

### **Front-End Certification**

- The deadline to meet front-end certification was January 3, 2012.
  - MAOs and other entities that are not front-end certified must do so immediately.
  - Noncompliance letters were issued to MAOs and other entities that were not certified by March 22, 2012.

#### Certification Status as of 04/10/2012\*:

| Total Plans                   | 556 |
|-------------------------------|-----|
| Number of Plans Certified     | 551 |
| Number of Plans Not Certified | 5   |

<sup>\*</sup>These figures do not include PACE and Cost Plans.

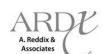

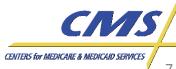

### **End-to-End Testing / Certification Timeline**

|                             | Testing<br>Begins | EDPS Testing    | Deadline for Initial Submission of Encounters * | Testing<br>Ends/Deadline<br>for Certification |
|-----------------------------|-------------------|-----------------|-------------------------------------------------|-----------------------------------------------|
| Professional Encounters     | 1/4/12            | Test cases only | 3/30/12*                                        | 4/30/12                                       |
| Institutional<br>Encounters | 4/30/12           | Test cases only | 5/30/12*                                        | 6/30/12                                       |
| DME<br>Encounters           | 5/30/12           | Test cases only | 6/30/12*                                        | 7/30/12                                       |

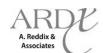

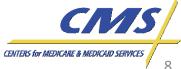

<sup>\*</sup>MAOs and other entities must make an initial submission to the EDPS by this date.

### End-to-End Testing Status for Professional

#### Tier 1 Updates:

 25 MAOs and other entities have completed the first phase of end-to-end certification and are working to submit the second file for certification review.

#### Tier 2 Updates:

 As of April 10, 2012, five (5) Tier 2 files were successfully processed through the EDPS.

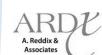

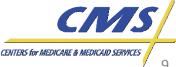

### **End-to-End Certification Guidance**

- All test data must follow TR3, CEM Edits
   Spreadsheet, and Encounter Data Companion
   Guide instructions.
- Submitters are not required to complete Tier 1 prior to submitting data for Tier 2.
- The End-to-End Test Plan is posted at www.csscoperations.com

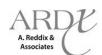

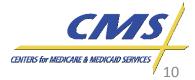

Thursday, April 12, 2012

### **EDPS Updates**

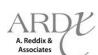

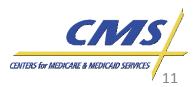

### Report Updates

- Three (3) key issues resulting in the delay of MAO-002 Reports:
  - Edit 98325 Claim is an Exact Duplicate of a Previously Priced Claim
    - The ISA13 field must be populated with a unique Interchange Control Number for a rolling 12-month period per Submitter ID.
    - Use new and unique encounter data for each test case scenario.
  - Edit 03102 Provider Type or Specialty Not Allowed to Bill Procedure
    - Issues were identified and have been resolved. Files are being reprocessed and returned to MAOs and other entities.
  - MAOs and other entities should refrain from resubmitting files if an MAO-002 report has not been received. Resubmitting files prior to the receipt of the MAO-002 report causes duplicate file errors and will impact the processing and return of reports.

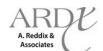

### **EDS Incident Tracking Tool**

- The EDS Incident Tracking Tool is now available for MAOs and other entities to provide input regarding incidents related to EDS edit logic, report format, or receipt of reports.
- Input from MAOs and other entities will be captured for inclusion in the EDPS Weekly Bulletin based on data submitted prior to Friday at 5:00pm EST.
- Complete the web-based form located on the CSSC website at <a href="http://csscoperations.com/internet/cssc.nsf/Home">http://csscoperations.com/internet/cssc.nsf/Home</a>.
  - Select the "Incident Reporting" link to submit comments and/or suggestions.

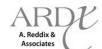

### **EDS Incident Tracking Tool**

#### **EDS Incident Tracking Tool**

| New Incident Submitter       |                           |   |
|------------------------------|---------------------------|---|
| Submitter ID*                |                           |   |
| Contract ID                  |                           |   |
| Contact Full Name*           |                           |   |
| Email*                       |                           |   |
| Phone number* (xxx-xxx-xxxx) |                           |   |
| Organization Name*           |                           |   |
| *Denotes a required field    |                           |   |
| New Incident Details         |                           |   |
| Category*                    | Select a Category ▼       |   |
| Type of Report*              | Select a Type of Report ▼ |   |
| Description of the Incident: |                           | ✓ |
|                              | Submit                    |   |

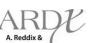

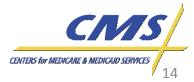

# Encounter Data Institutional Processing and Pricing (EDIPPS) Edits

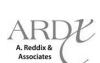

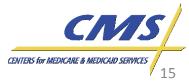

#### **EDIPPS** Edits

- CMS distributed a Proposed Edits Comments tool and a proposed list of Encounter Data Institutional Processing and Pricing (EDIPPS) Edits.
- MAOs and other entities were asked to provide comments/feedback to the proposed EDIPPS edits no later than 5:00PM ET on March 28, 2012.
- CMS is analyzing the comments and will incorporate the updates in the final EDIPPS Edits documentation in the May release of the Companion Guide.

**Note:** The EDIPPS edits are subject to revision as implementation of the EDPS progresses.

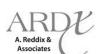

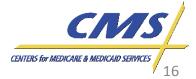

# 837-I Institutional Testing Overview

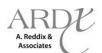

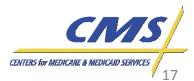

### 837-I Test Case Overview

| TC#  | Test Case Title                                         | File Submission |
|------|---------------------------------------------------------|-----------------|
| TC01 | New MA Member                                           | File 1          |
| TC02 | Capitated Provider                                      | File 1          |
| TC03 | Atypical Provider                                       | File 1          |
| TC04 | Ambulance                                               | File 1          |
| TC05 | Coordination of Benefits                                | File 1          |
| TC06 | Federally Qualified Health Center/Rural Health Clinic   | File 1          |
| TC07 | Clinical Laboratory / End Stage Renal Disease           | File 1          |
| TC08 | Community Mental Health                                 | File 1          |
| TC09 | Critical Access Hospital                                | File 1          |
| TC10 | Hospital – Outpatient                                   | File 1          |
| TC11 | Hospital – Inpatient                                    | File 1          |
| TC12 | Outpatient Rehab                                        | File 1          |
| TC13 | Skilled Nursing Facility / Home Health (Future Testing) | File 1          |
| TC14 | Duplicate                                               | File 2          |

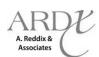

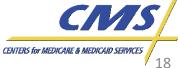

## 837-I Testing Operational Guidance

 The following Type of Bills (TOBs) must be excluded from all Institutional test cases at this time.

| Type of Service                | Type of Bill            |
|--------------------------------|-------------------------|
| Part B – Inpatient             | 12A – 12Z and 121 - 128 |
| Skilled Nursing Facility (SNF) | 21A - 28Z and 210 - 280 |
| Home Health                    | 320 – 349               |

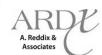

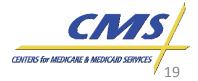

### 837-I Testing Request

- Because of the very specific and complex pricing of the Hemophilia/Blood Clotting factor, CMS would like to test the EDPS' logic for this factor.
- If possible, please submit a sample of encounters with Revenue Code 0636.

Note: This is not required for Institutional End-to-End testing

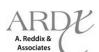

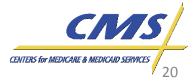

## End-to-End Certification Process

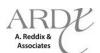

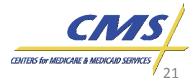

## 837-I End-to-End Certification Overview

- MAOs and other entities must be front-end certified in order to submit end-to-end test cases.
- MAOs and other entities must achieve a 95% acceptance rate on all required test cases in order to submit production data.

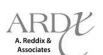

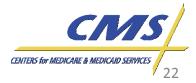

### 837-I Operational Guidance

CMS requires that Institutional test cases be submitted in two (2) separate files. Only the defined test cases should be submitted.

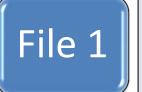

- 2012 DOS only
- Test cases that do not require linking (12 test cases)
- TC indicator in Loop 2300, CLM01 (e.g., CLM01=TC01)
- 2 encounters per test case a total of 24 encounters in file 1
- The initial file containing anything other than the 24 defined encounters will be returned without processing

#### File 1 must be completely accepted before submitting file 2

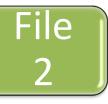

- 2012 DOS only
- Duplicate test case
- TC indicator in Loop 2300, CLM01 (e.g., CLM01=TC14)
- 2 encounters per test case a total of 2 encounters in file 2

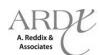

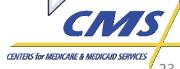

# 837-I End-to-End Certification Process Flow

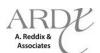

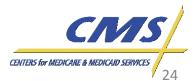

### End-to-End Certification Process Flow – File 1 (unlinked)

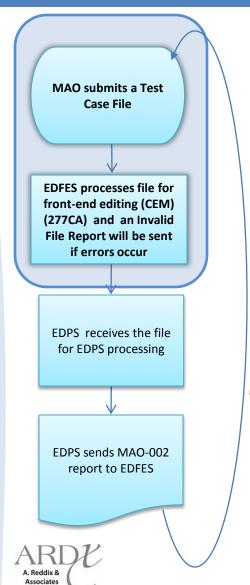

- 1. MAOs or other entities submit test case file
  - Test case file **must** contain
    - 2012 dates of service
    - Test Case (TC) indicator in CLM01
    - Total required number of encounters
      - First file = 12 test cases (24 encounters)
- 2. The file is processed through front-end editing (CEM) and the 277CA is returned to the submitter. An Invalid File Report will be sent if errors occur.
- 3. If front-end errors are received, the MAO or other entity must reconcile and resubmit the complete first test case file.
- 4. The file will not be submitted to EDPS until <u>all 24</u> encounters have passed front-end requirements.

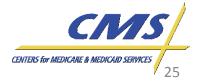

### End-to-End Certification Process Flow – File 1 (unlinked)

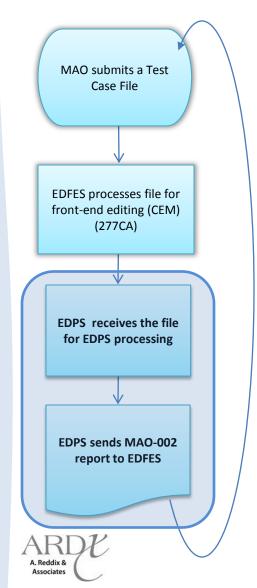

- 5. Once all 24 encounters have passed front-end requirements, the file is sent to EDPS for processing.
- 6. The MAO-002 Processing Status Report is generated and sent to MAOs and other entities.
- 7. MAOs and other entities must use the MAO-002 Processing Status Report to reconcile and then resubmit only the rejected test cases prior to submitting the linked test case files.

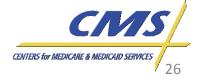

### End-to-End Certification Process Flow – File 2 (linked)

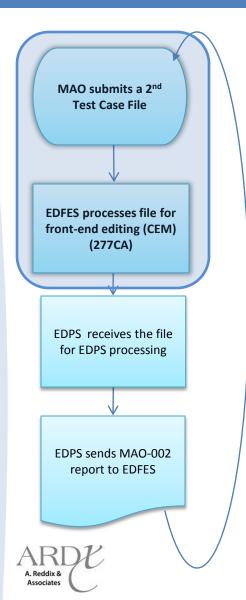

- 8. Once the initial test case file with all 24 (unlinked) encounters has passed encounter data processing, MAOs and other entities must submit the 2<sup>nd</sup> Test Case File containing:
  - 2012 Dates of Service
  - Test Case (TC) indicator
  - Required number of encounters
    - Second file = 1 Test case (2 encounters)

**NOTE:** The second file cannot be sent until the MAO-002 Processing Status Report reflects that all unlinked test encounters were accepted.

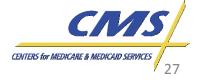

### End-to-End Certification Process Flow – File 2 (linked)

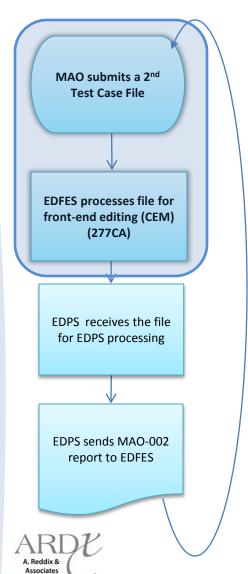

9. The duplicate test case file is sent to the EDPS for processing.

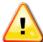

**NOTE:** The file will not be submitted to the EDPS until the two (2) encounters have passed front-end requirements.

10. The MAO-002 Processing Status Report is sent back to the MAO or other entity. Any rejected test cases on the second file must be reconciled and resubmitted.

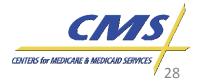

### **End-to-End Certification**

When all 26 test cases pass the minimum 95% acceptance rate, MAOs and other entities will receive a notice that certification has been achieved.

MAOs and other entities may begin to submit production data.

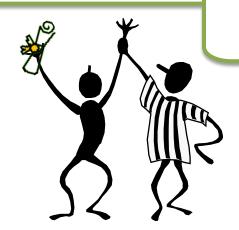

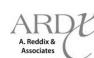

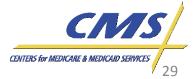

### **Questions & Answers**

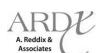

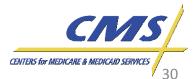

### Resources

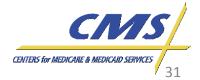

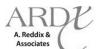

#### Resources

- CSSC Operations: <u>http://www.csscoperations.com/internet/cssc.ns</u>
   f/Home
- Encounter Data Outreach Registration: www.tarsc.info
- CMS: <u>www.cms.gov</u>
- EDS Inbox: <a href="mailto:eds@ardx.net">eds@ardx.net</a>

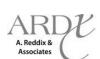

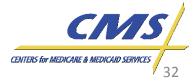

### Resources (cont'd)

- X12 Version 5010 Standards: <u>https://www.cms.gov/Regulations-and-Guidance/HIPAA-Administrative-Simplification/Versions5010andD0/index.html?redirect=/Versions5010andD0/</u>
- CEM/CEDI Technical Reporting Formats: <u>http://www.cms.gov/Medicare/Billing/MFFS5010D0/Technical-Documentation.html</u>
- Washington Publishing Company: <u>http://www.wpc-edi.com/content/view/817/1</u>

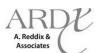

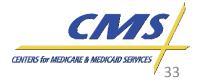

### **User Group**

#### **REMINDER:**

User Group - Thursday, April 26, 2012
 from 3:00 PM - 4:00 PM ET.

Please remember to review the latest Companion Guide published at <a href="https://www.csscoperations.com">www.csscoperations.com</a>.

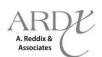

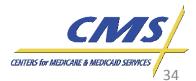

### **Closing Remarks**

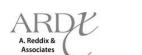

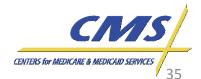